## ОПИСАНИЕ ТИПА СРЕДСТВА ИЗМЕРЕНИЙ

Система измерительная СИ-СТ13 для измерений параметров турбостартеров и воздушных стартеров на стенде 13

## **Назначение средства измерений**

Система измерительная СИ-СТ13 для измерений параметров турбостартеров (ТС) и воздушных стартеров (СВ) на стенде 13 (далее - ИС) предназначена для измерений: давления и температуры жидкостей и газов, силы, расхода жидкостей, виброскорости, частоты переменного тока, интервалов времени, напряжения и силы постоянного тока и сопротивления постоянному току и передачи результатов измерений в компьютер автоматизированного рабочего места операторов.

## **Описание средства измерений**

Принцип действия измерительных каналов (ИК) ИС при измерении физических величин (давления и температуры жидкостей и газов, расхода жидкостей, силы, виброскорости, силы постоянного тока до 1000 А) основан на преобразовании измеряемых физических величин первичными измерительными преобразователями (ПП) в электрические сигналы, функционально связанные с измеряемыми физическими величинами, с последующим нормализацией и передачей их для цифрового преобразования, отображения и регистрации.

Принцип действия ИК ИС при измерении электрических физических величин (сопротивления постоянному току, частоты переменного тока, силы и напряжения постоянного тока) основан на цифровом преобразовании непосредственно измеряемой величины, с последующим её отображением и регистрацией средствами ИС.

Конструктивно ИС состоит из автоматизированного рабочего места операторов, рассчитанного на работу двух операторов и четырех шкафов с установленными в них модулями стандартов PXI, SCXI, CRIO, объединенных локальной сетью Ethernet, соединительным оборудованием и ПП:

- шкаф приборный ИНСИ.425824.100.00 – устанавливается в помещении пультовой. Предназначен для размещения следующего оборудования: системы сбора данных № 1 (далее ССД1), источников питания 24 В постоянного тока для питания аппаратуры ИС, аппаратуры измерения роторных вибраций ИВ-Д-СФ-3М-3 с блоком электронным БЭ-40-4М-6, термогигрометра ИВТМ-7 МК-С-М, рабочей станции «Сервер», коммутаторов сети Ethernet;

- шкаф кроссовый ИНСИ.425824.200.00 – устанавливается в помещении пультовой. Предназначен для размещения следующего оборудования: системы сбора данных № 3 (далее ССД3), источников питания БП-906/24-8, блока реле, клемм подключения сигналов с двигательных разъемов и датчиков ИС, клемм подключения сигналов стендовых исполнительных механизмов, блока управления турбостартерам БУТС, автомата пуска двигателя АПД-88, нормализаторов частотных сигналов с датчиков оборотов FL157A;

- шкаф температурных параметров ИНСИ.425824.300.00 – устанавливается в помещении бокса. Предназначен для размещения следующего оборудования: системы сбора данных № 2 (далее ССД2), нормализатора KFD-UT2, клемм подключения сигналов с двигательных разъемов и датчиков ИС, нормализаторов частотных сигналов с датчиков оборотов FL157A;

- шкаф запуска ИНСИ.425824.400.00 – устанавливается в помещении бокса. Предназначен для размещения следующего оборудования: автомата пуска двигателя АПД-9В, клемм подключения сигналов с двигательных разъемов и датчиков ИС, клемм подключения сигналов стендовых исполнительных механизмов, шунта измерительного, нормализаторов KFD-UT2;

- автоматизированное рабочее место операторов ИНСИ.425835.500.00 устанавливается в помещении пультовой и представляет собой секцию с установленными персональными компьютерами – 2 шт., мониторами – 4 шт., барометром цифровым БРС-1М-1 и панелью приборной с кнопками подачи питания на технологическое стендовое оборудование.

ИС питается от источника бесперебойного питания VGD-8K31. Функционально ИС включает в себя следующие ИК:

- ИК давления – 6 шт.;

- ИК напряжения постоянного тока, соответствующего значению температуры от термоэлектрического преобразователя ХА – 1 шт.;

- ИК температуры (с термопреобразователям сопротивления ТСП) – 11 шт.;

- ИК частоты переменного тока 10 шт.;
- ИК виброскорости 6 шт.;
- ИК силы 1 шт.;
- ИК интервалов времени 1 шт.;
- ИК напряжения постоянного тока 6 шт.;
- ИК силы постоянного тока 6 шт.;
- ИК сопротивления постоянному току 3 шт.;
- ИК расхода жидкости 3 шт.

Защита от несанкционированного доступа к компонентам ИС обеспечивается ограничением доступа в помещение стенда способом запирания кодовым замком и пломбирования входной двери на стенд. Защита от несанкционированного доступа к ИС обеспечивается закрыванием шкафов на специализированные встроенные замки.

Защита от несанкционированного доступа и изменения программного обеспечения (ПО) осуществляется установкой пароля при запуске ПО и при допуске к коэффициентам функций преобразования ИК.

Общий вид составных частей средства измерений представлен на рисунках 1 – 14.

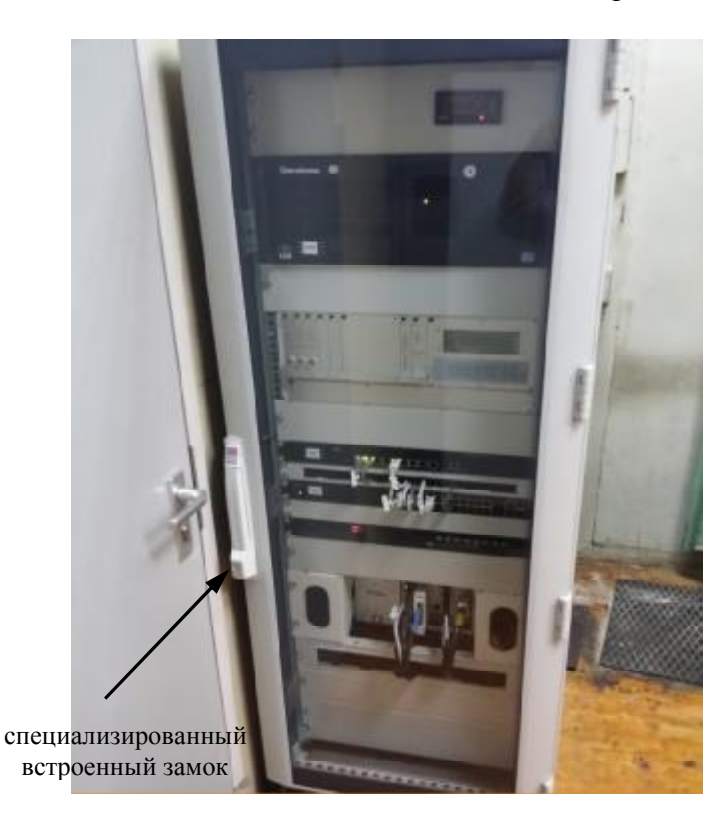

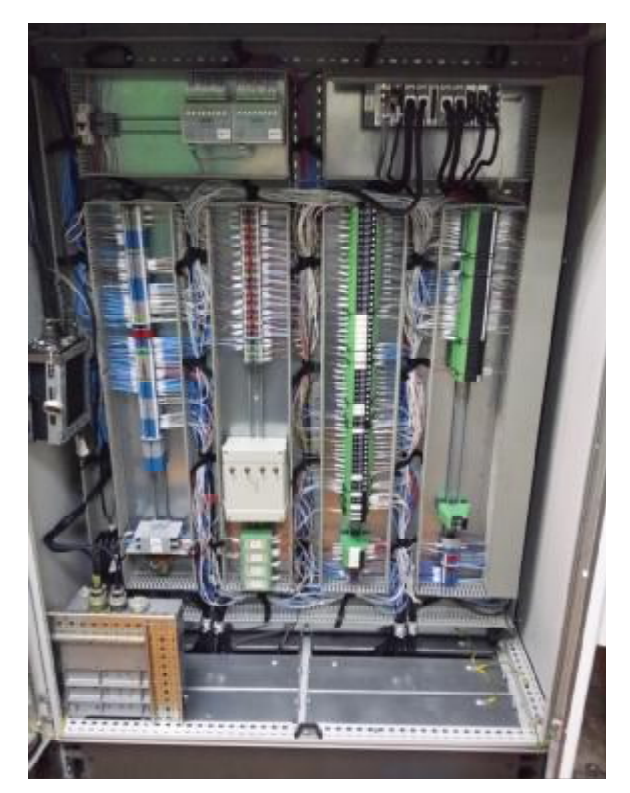

Рисунок 1 – Шкаф приборный Рисунок 2 – Шкаф кроссовый

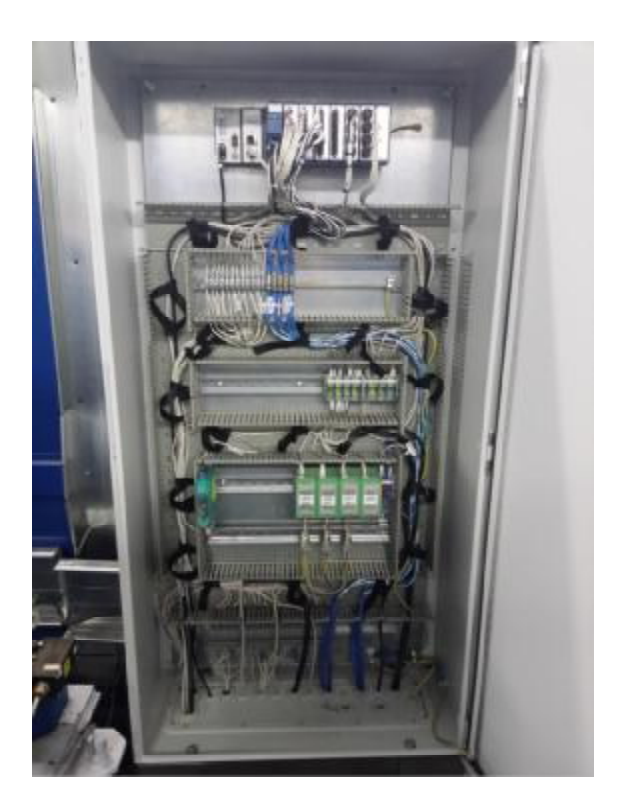

Рисунок 3 – Шкаф температурных параметров Рисунок 4 – Шкаф запуска

**\*** 

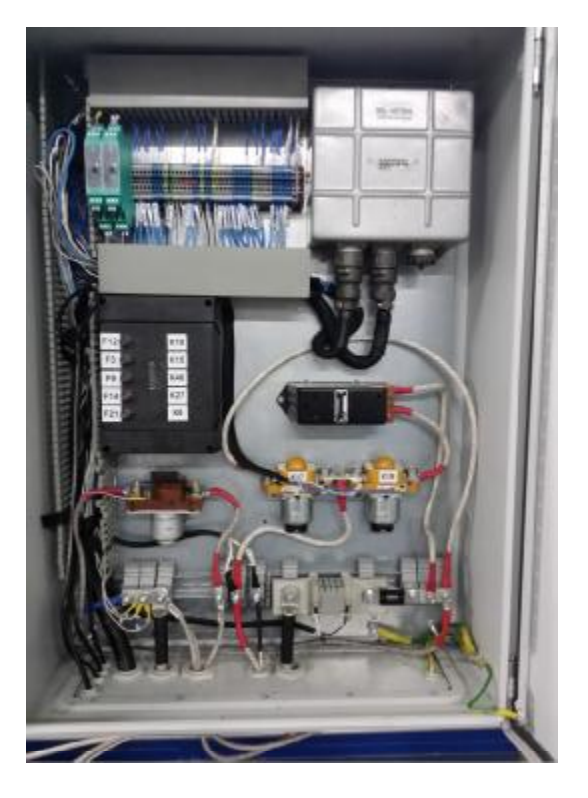

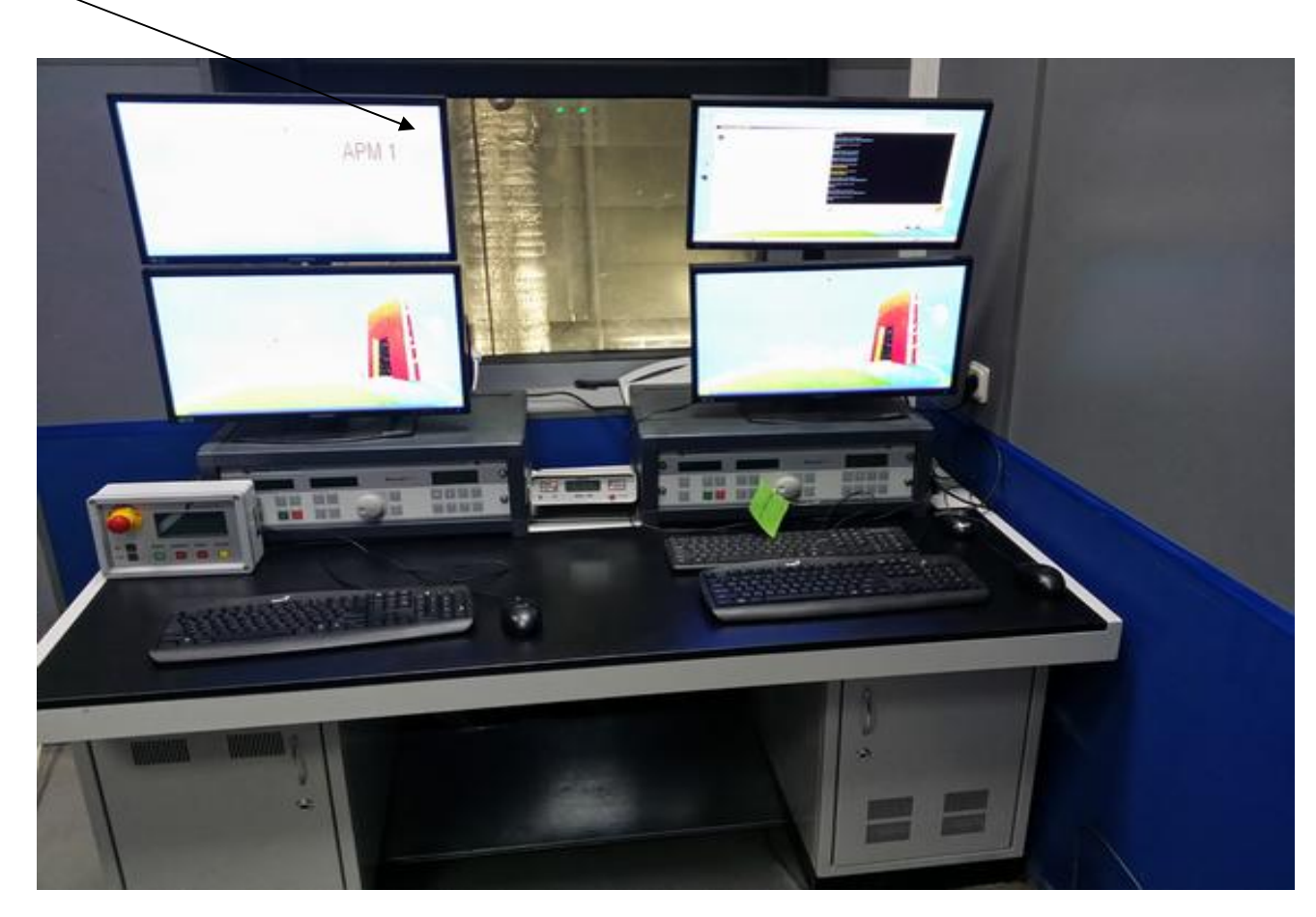

\* - место нанесения знака утверждения типа Рисунок 5 – Автоматизированное рабочее место операторов

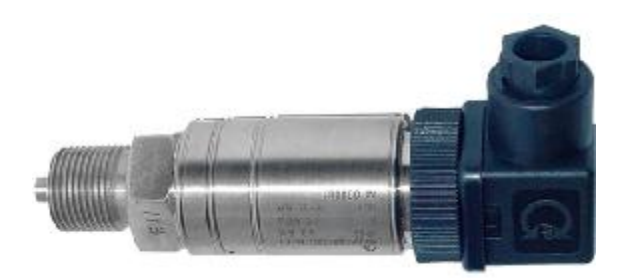

Рисунок 6 – Датчик давления МИДА-13П Рисунок 7 – Барометр рабочий сетевой

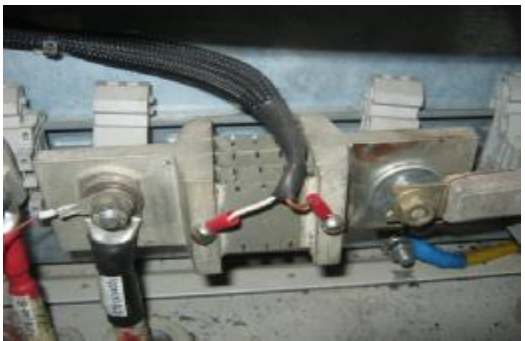

Рисунок 8 – Шунт измерительный 75ШИСВ.1-1000

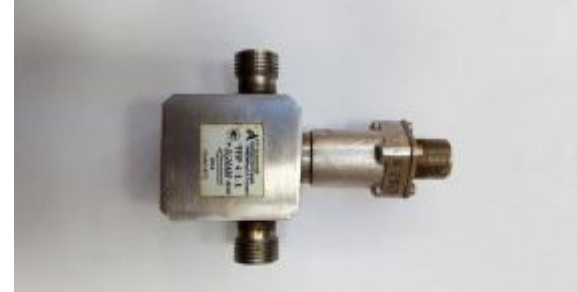

Рисунок 10 – Турбинный преобразователь расхода ТПР-4

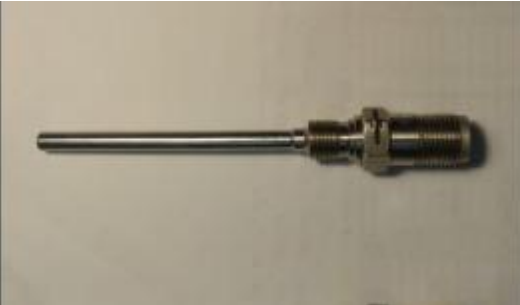

Рисунок 12 – Термопреобразователь сопротивления П-77

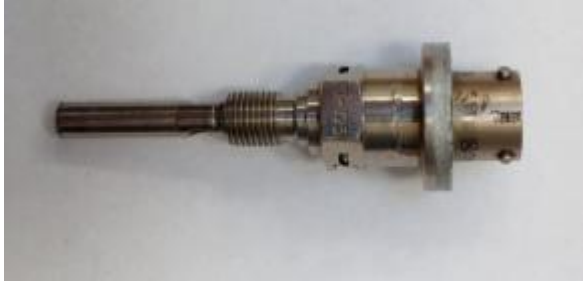

Рисунок 13 – Термопреобразователь сопротивления П-125

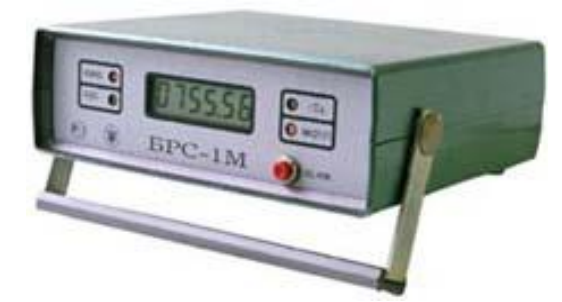

БРС-1М-1

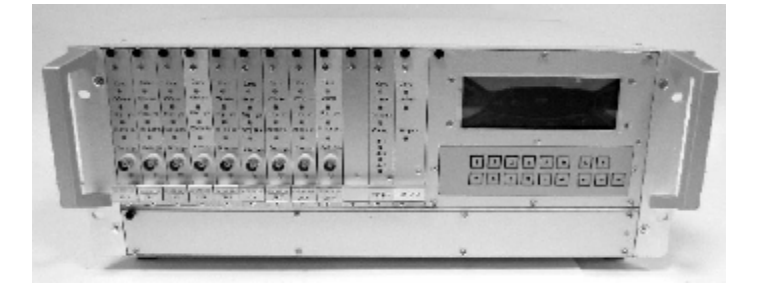

Рисунок 9 – Аппаратура измерения роторных вибраций ИВ-Д-СФ-3М

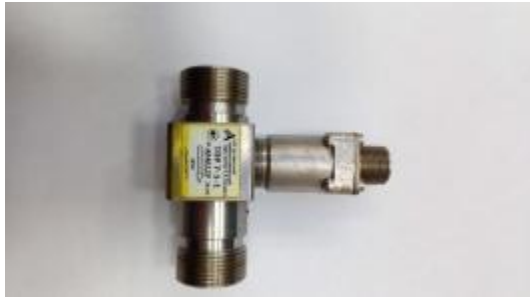

Рисунок 11 – Преобразователь расхода турбинный ТПР-7

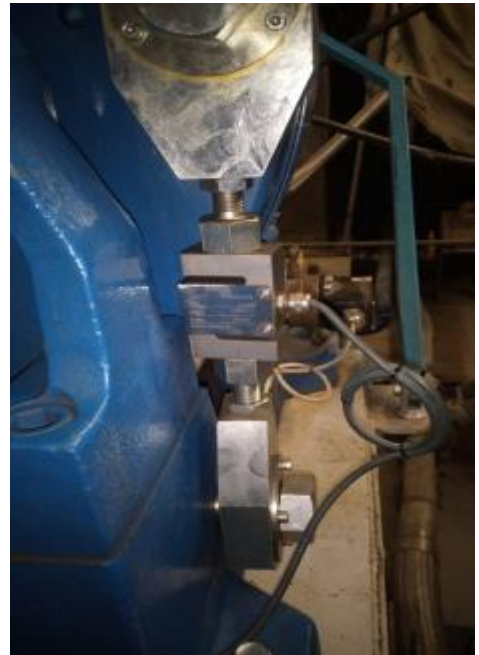

Рисунок 14 – Тензометрический датчик U4000 в составе динамометра Фруд-Хофманн AG-250HS

## **Программное обеспечение**

ПО включает в себя общее программное обеспечение (ОПО) и функциональное программное обеспечение (ФПО).

ОПО включает в себя ОС Windows XP.

ФПО включает в себя программные продукты:

- программа «Сервер параметров (основной модуль)»;

- программа «Сервер параметров (модуль расчета формул)»;

- программа «Сервер параметров (модуль расчета температуры термометров сопротивления)»;

- программа «Программа сбора данных подсистемы №1 (основной модуль)»;

- программа «Программа сбора данных подсистемы №2 (основной модуль)»;

- программа «Программа сбора данных подсистемы №3 (основной модуль)»;

- программа «Программа метрологических исследований».

Программа «Сервер параметров (основной модуль)»;

Метрологически значимая часть программы «Сервер параметров (основной модуль)» включает в себя исполняемый файл *«*insys\_server22-1.exe*»*. Уровень защиты ПО «высокий» в соответствии с Р 50.2.077- 2014.

Идентификационные данные (признаки) метрологически значимой части программы «Сервер параметров (основной модуль)» указаны в таблице 1.

Таблица 1

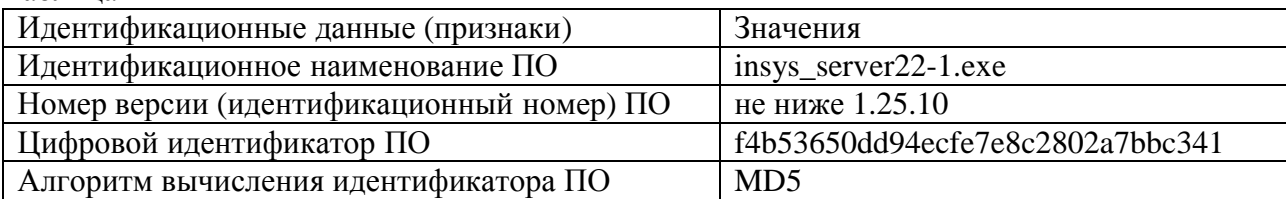

Программа «Сервер параметров (модуль расчета формул)»

Метрологически значимая часть программы «Сервер параметров (модуль расчета формул)» включает в себя исполняемый файл *«*insysformula.dll*»*. Уровень защиты ПО «высокий» в соответствии с Р 50.2.077- 2014.

Идентификационные данные (признаки) метрологически значимой части программы «Сервер параметров (модуль расчета формул)» указаны в таблице 2.

Таблица 2

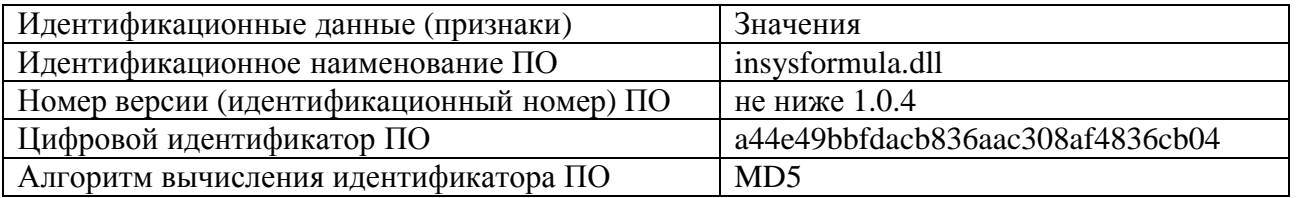

Программа «Сервер параметров (модуль расчета температуры термометров сопротивления)»

Метрологически значимая часть программы «Сервер параметров (модуль расчета температуры термометров сопротивления)» включает в себя исполняемый файл *«*srv\_dll\_therm\_resist\_calc.dll*»*. Уровень защиты ПО «высокий» в соответствии с Р 50.2.077- 2014.

Идентификационные данные (признаки) метрологически значимой части программы «Сервер параметров (модуль расчета температуры термометров сопротивления)» указаны в таблице 3.

Таблица 3

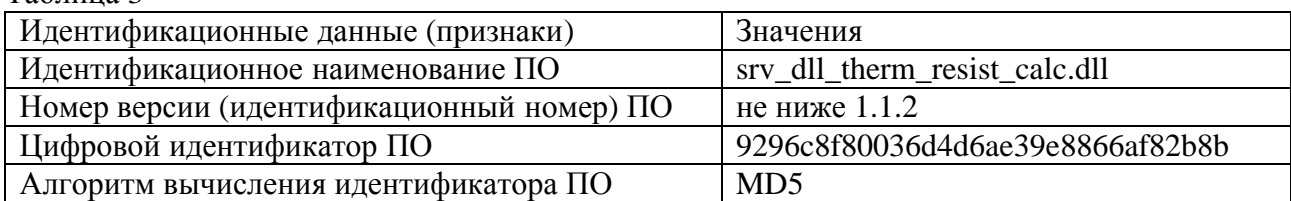

Программа «Программа сбора данных подсистемы №1 (основной модуль)»

Метрологически значимая часть программы «Программа сбора данных подсистемы №1 (основной модуль)» включает в себя исполняемый файл **«**ssd1\_pxi\_rt.dll**»**. Уровень защиты ПО «высокий» в соответствии с Р 50.2.077- 2014.

Идентификационные данные (признаки) метрологически значимой части программы «Программа сбора данных подсистемы №1 (основной модуль)» указаны в таблице 4.

Таблица 4

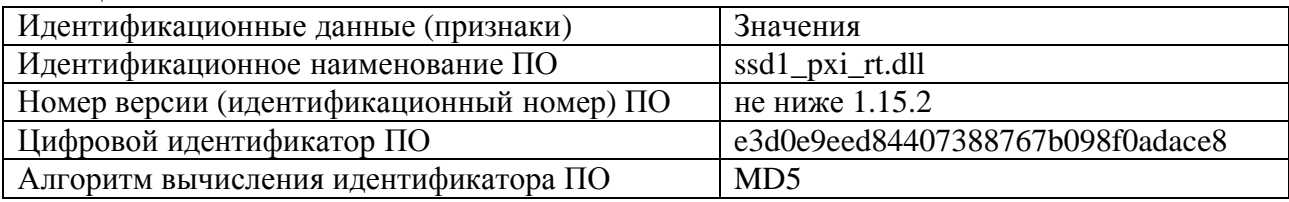

Программа «Программа сбора данных подсистемы №2 (основной модуль)»

Метрологически значимая часть программы «Программа сбора данных подсистемы №2 (основной модуль)» включает в себя исполняемый файл «startup\_ssd2.rtexe». Уровень защиты ПО «высокий» в соответствии с Р 50.2.077- 2014.

Идентификационные данные (признаки) метрологически значимой части программы «Программа сбора данных подсистемы №2 (основной модуль)» указаны в таблице 5.

Таблица 5

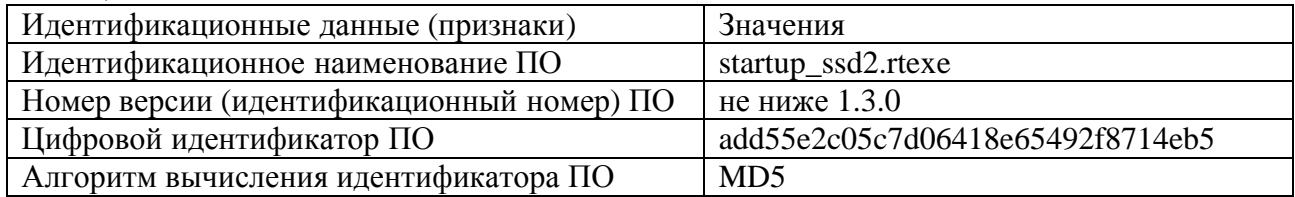

Программа «Программа сбора данных подсистемы №3 (основной модуль)»

Метрологически значимая часть программы «Программа сбора данных подсистемы №3 (основной модуль)» включает в себя исполняемый файл «startup\_ssd3.rtexe». Уровень защиты ПО «высокий» в соответствии с Р 50.2.077- 2014.

Идентификационные данные (признаки) метрологически значимой части программы «Программа сбора данных подсистемы №3 (основной модуль)» указаны в таблице 6.

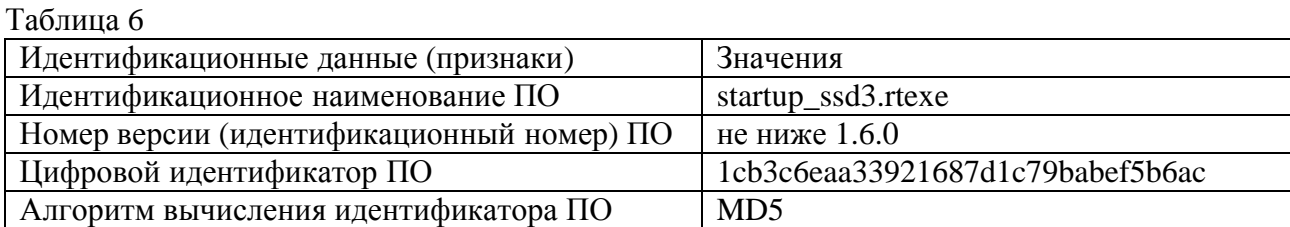

Программа «Программа метрологических исследований»

Метрологически значимая часть программы «Программа метрологических исследований» включает в себя исполняемый файл «Metrology.exe». Уровень защиты ПО «высокий» в соответствии с Р 50.2.077- 2014.

Идентификационные данные (признаки) метрологически значимой части программы «Программа метрологических исследований» указаны в таблице 7.

Таблица 7

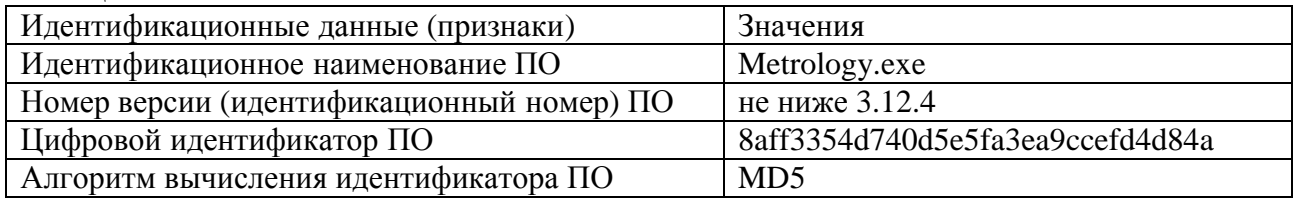

## **Метрологические и технические характеристики**

Таблица 8 - Метрологические характеристики

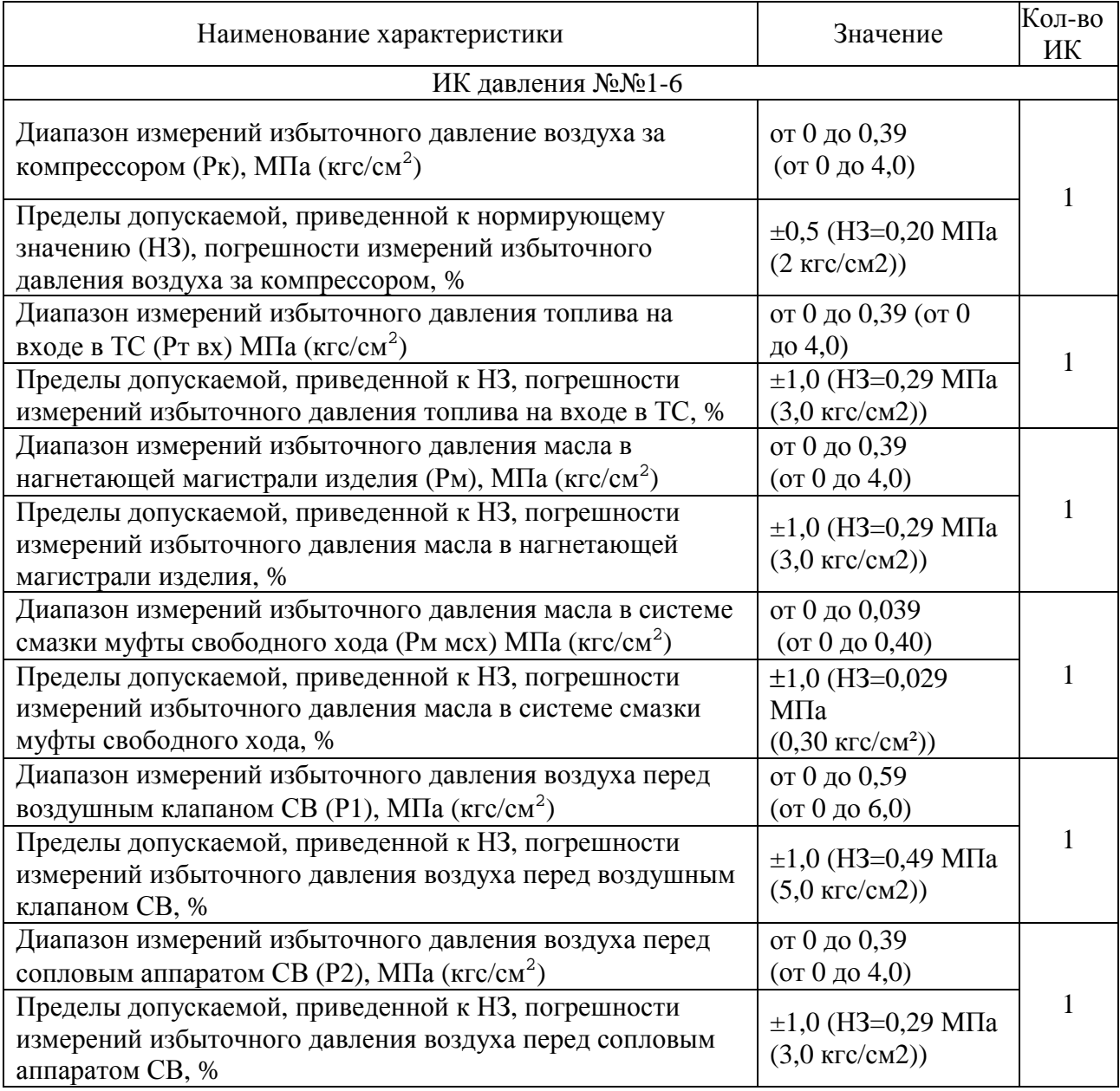

Продолжение таблицы 8

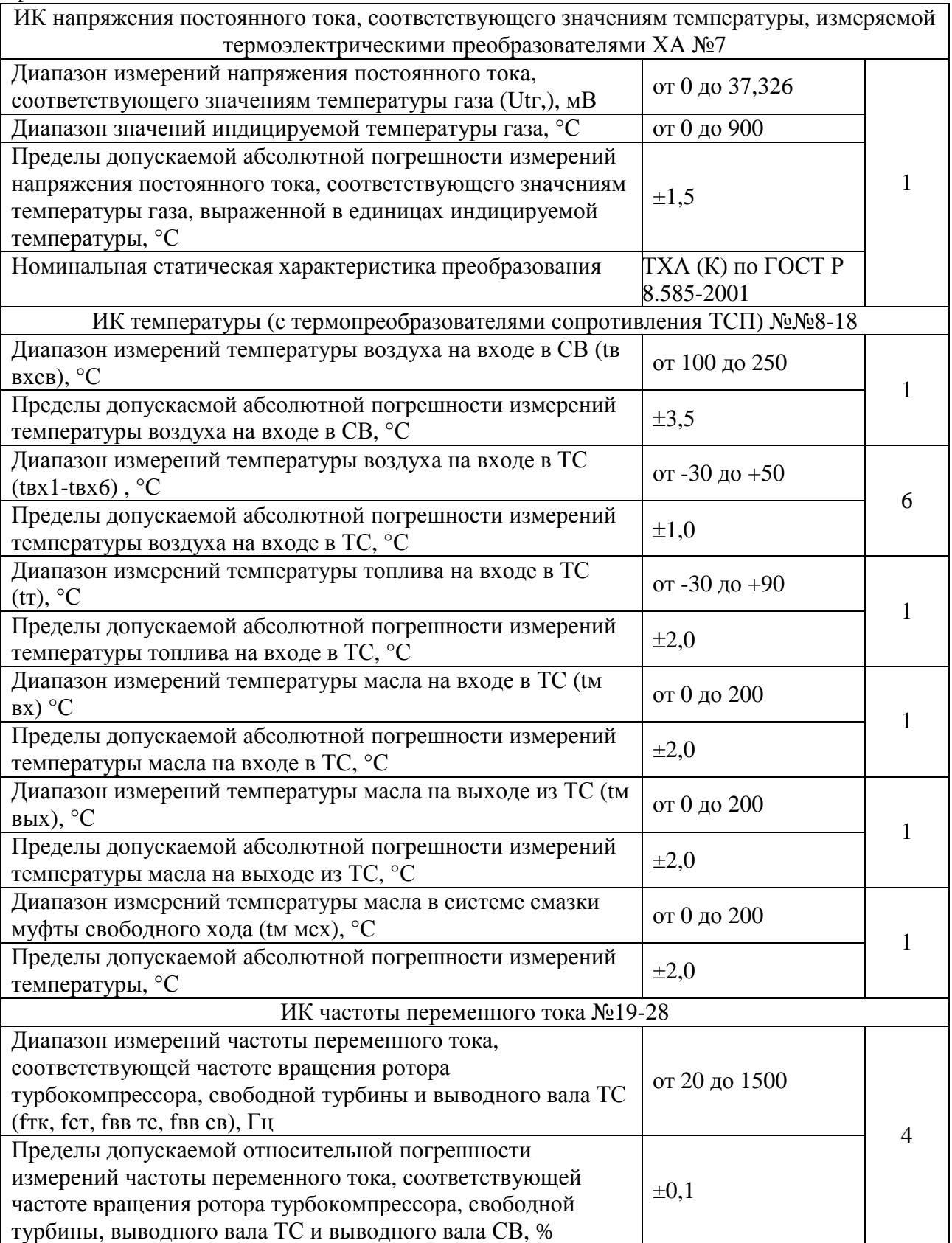

Продолжение таблицы 8 Диапазон измерений частоты переменного тока, соответствующей частоте вращения датчика расхода (fGт1, fGт2, fGм), Гц от 50 до 500 Пределы допускаемой относительной погрешности измерений частоты переменного тока, соответствующей частоте вращения датчика расхода, %  $\pm 0.1$ 3 Диапазон измерений частоты переменного тока (f1-f3),  $\Gamma$ ц  $\sigma$  20 до 1500 Пределы допускаемой относительной погрешности  $\left| \begin{array}{ccc} \pm 0.1 \end{array} \right|$  3 ИК виброскорости №29-34 Диапазон измерений виброскорости корпуса ТС (Втк1, Вст1, Ввв1, Втк2, Вст2, Ввв2), мм/с от 0 до 100 Пределы допускаемой, приведенной к верхнему пределу (ВП), погрешности измерений виброскорости корпуса ТС, %  $\vert \pm 12 \vert$ 6 ИК силы №35 Диапазон измерений силы, соответствующей значениям крутящего момента, в диапазоне от 0 до 640 Н·м (от 0 до 65,26 кгс·м) (Fмкр), Н (кгс) от 0 до 784,53 (от 0 до 80,0) Пределы допускаемой, приведенной к ВП, погрешности измерений силы, соответствующей значениям крутящего момента, в диапазоне от 0 до 392,27 Н включ. (от 0 до 40 кгс включ.), %  $\pm 0.5$ Пределы допускаемой относительной погрешности измерений силы, соответствующей значениям крутящего момента, в диапазоне св. 392,27 до 784,53 Н (св. 40,0 до 80,0 кгс), %  $\pm 0.5$ 1 ИК интервалов времени №36  $\mu$ иапазон измерений интервала времени (т), с  $\sigma$  0 т 0 до 120 Пределы допускаемой абсолютной погрешности измерений интервала времени, с  $\pm 0,1$  1 ИК напряжения постоянного тока №37-42 Диапазон измерений напряжения постоянного тока в цепи электростартера (Uст), на штепсельном разъеме командного агрегата СВ (Uэкм) и бортсети (Uбс), В от 0 до 30 Пределы допускаемой, приведенной к ВП, погрешности измерений напряжения постоянного тока в цепи электростартера, на штепсельном разъеме командного агрегата СВ и бортсети, %  $\pm 1,5$ 3 Диапазон измерений напряжения постоянного тока (U1-U3),  $\sigma$  0 до 50 мВ Пределы допускаемой, приведенной к ВП, погрешности измерений напряжения постоянного тока, %  $\left| \pm 0.2 \right|$ 3 ИК силы постоянного тока №43-48 Диапазон измерений силы постоянного тока запуска вспомогательной силовой установки (ВСУ) (Iст), А от 0 до 1000 Пределы допускаемой, приведенной к ВП, погрешности иределы допускасмой, приведенной к Би, погрешности  $\pm 2.0$  измерений силы постоянного тока запуска ВСУ, % 1 Диапазон измерений силы постоянного тока (I1-I5), мА от 4 до 20 Пределы допускаемой, приведенной к ВП, погрешности  $\left\lfloor \pm 0.05 \right\rfloor$  5 Продолжение таблицы 8

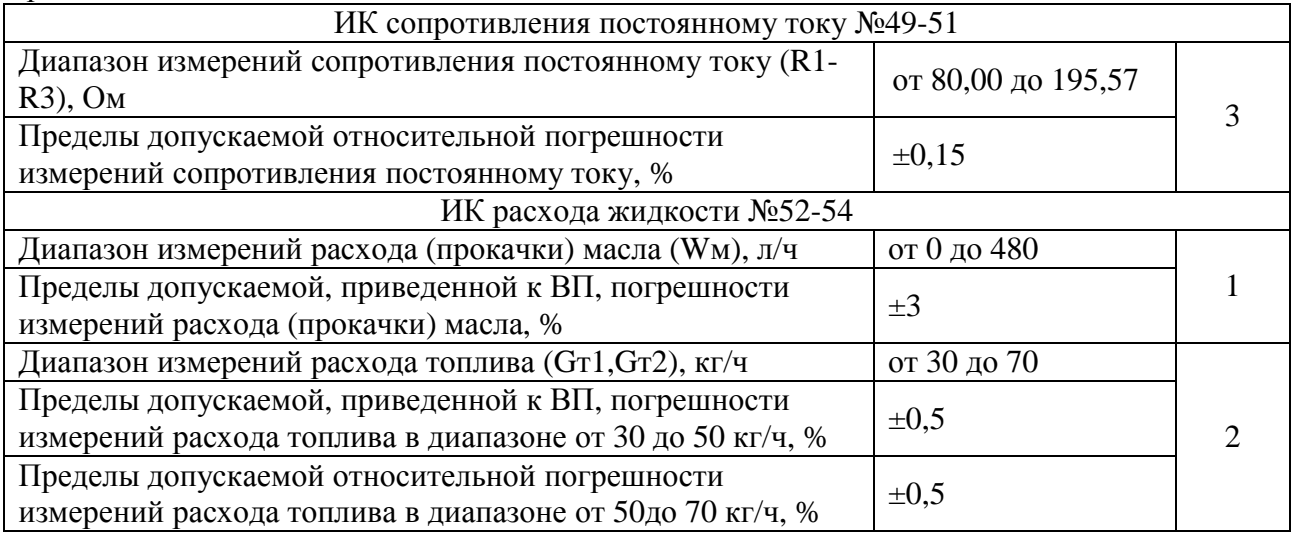

Таблица 9 – Основные технические характеристики

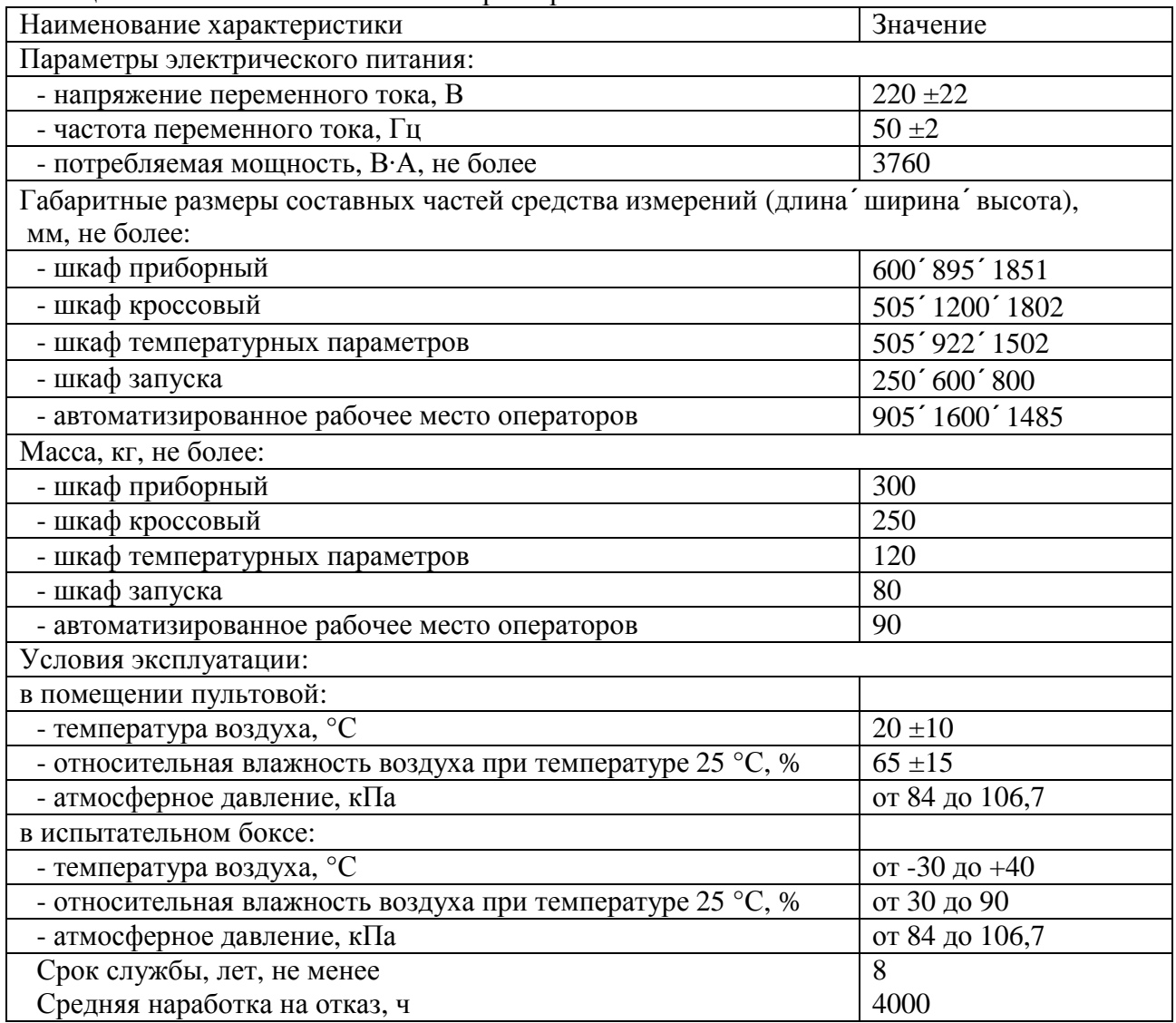

# **Знак утверждения типа**

наносится на титульный лист эксплуатационной документации типографским способом и на монитор автоматизированного рабочего места операторов в виде наклейки.

## **Комплектность средства измерений**

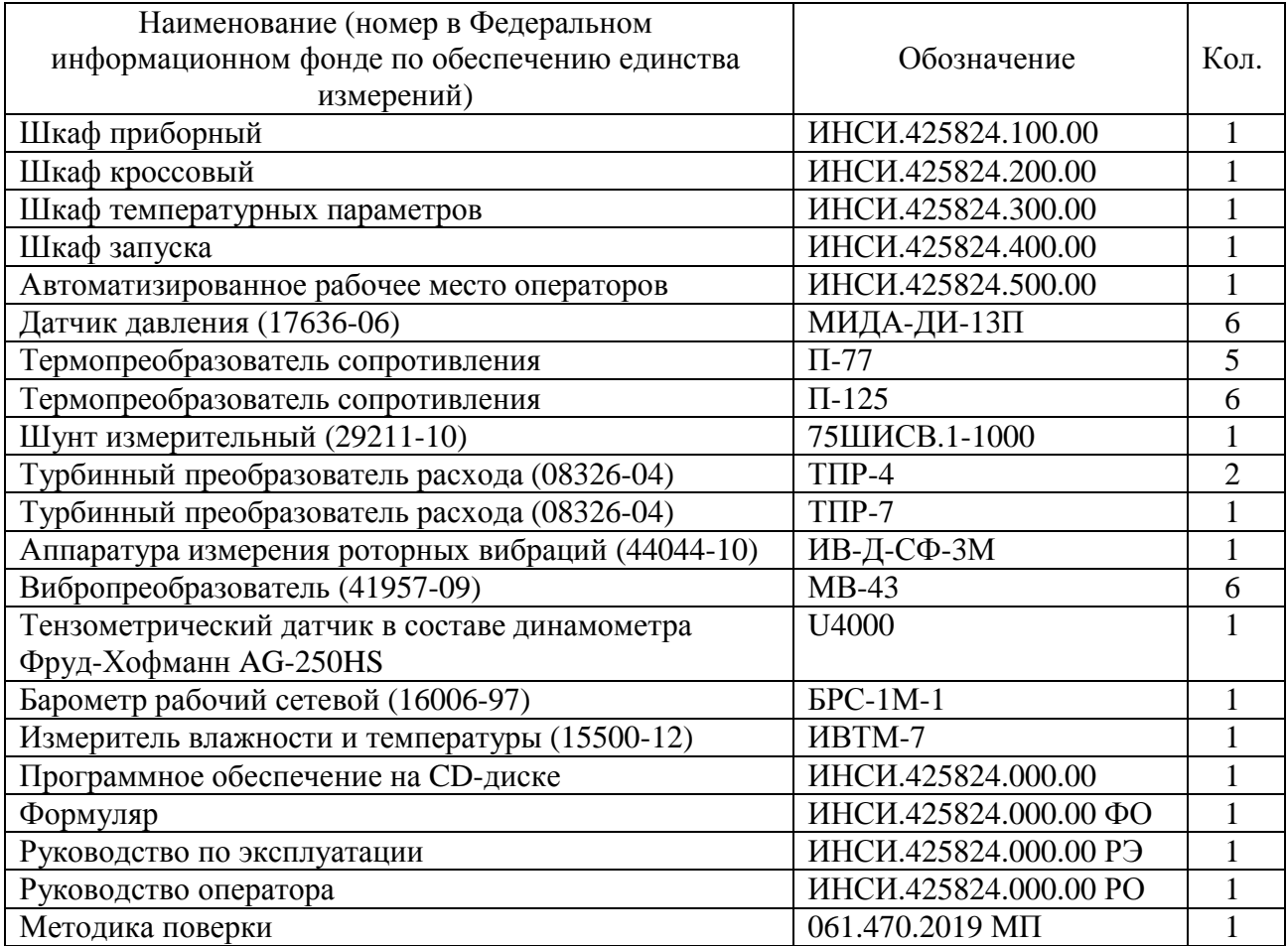

Таблица 10 – Комплектность ИС

#### **Поверка**

осуществляется по документу 061.470.2019 МП «ГСИ. Система измерительная СИ-СТ13 для измерений параметров турбостартеров и воздушных стартеров на стенде 13. Методика поверки», утвержденному ФГУП «ВНИИМ им. Д.И. Менделеева» 20 ноября 2019 года.

Основные средства поверки:

- калибратор давления портативный Метран 501-ПКД-Р, регистрационный номер в Федеральном информационном фонде по обеспечению единства измерений 22307-04 (далее - рег.  $N_2$ );

- калибратор-измеритель стандартных сигналов КИСС-03 (рег. № 20641-00);
- магазин электрических сопротивлений Р4831 (рег. № 38510-08);
- генератор сигналов произвольной формы 33250А (рег. № 26209-08);
- гири специальные массой 10 кг (рег. № 48177-11);
- калибратор температуры JOFRA серии RTC-R156B (рег. № 46576-11);
- калибратор температуры JOFRA серии RTC-R700B (рег. № 46576-11);
- мультиметр 34401А (рег. № 16500-97);

- средства поверки в соответствии с методиками поверки первичных измерительных преобразователей утвержденного типа, входящих в состав ИК ИС, при поэлементной поверке.

Допускается применение аналогичных средств поверки, обеспечивающих определение метрологических характеристик поверяемой ИС с требуемой точностью.

Знак поверки наносится на свидетельство о поверке.

#### **Сведения о методиках (методах) измерений**

приведены в эксплуатационном документе.

## **Нормативные документы, устанавливающие требования к системе измерительной СИ-СТ13 для измерений параметров турбостартеров и воздушных стартеров на стенде 13**

ГОСТ Р 8.596-2002 ГСИ. Метрологическое обеспечение измерительных систем. Общие положения

ГОСТ 8.027-2001 ГСИ. Государственная поверочная схема для средств измерений постоянного электрического напряжения и электродвижущей силы

ГОСТ 8.640-2014 ГСИ. Государственная поверочная схема для средств измерений силы

ГОСТ 8.374-2013 ГСИ. Государственная поверочная схема для средств измерений объемного и массового расхода (объема и массы) воды

ГОСТ 8.558-2009 ГСИ. Государственная поверочная схема для средств измерений температуры

ОСТ 1 01021-93 Стенды испытательные авиационных газотурбинных двигателей. Общие требования

Приказ Федерального агентства по техническому регулированию и метрологии от 29 июня 2018 г. № 1339. Об утверждении Государственной поверочной схемы для средств измерений избыточного давления до 4000 МПа

Приказ Федерального агентства по техническому регулированию и метрологии от 31 июля 2018 г. № 1621. Об утверждении Государственной поверочной схемы для средств измерений времени и частоты

Приказ Федерального агентства по техническому регулированию и метрологии от 15 февраля 2016 г. № 146. Об утверждении Государственной поверочной схемы для средств измерений электрического сопротивления

Приказ Федерального агентства по техническому регулированию и метрологии № 2091 от 01 октября 2018 года. Об утверждении Государственной поверочной схемы для средств измерений силы постоянного электрического тока в диапазоне от  $1.10^{-16}$  до 100 A

Приказ Федерального агентства по техническому регулированию и метрологии от 27 декабря 2018 г. № 2772. Об утверждении государственной поверочной схемы для средств измерений виброперемещения, виброскорости, виброускорения и углового ускорения

#### **Изготовитель**

Общество с ограниченной ответственностью «ИнСис Лтд» (ООО «ИнСис Лтд») ИНН 7701110879 Адрес: 125040, г. Москва, ул. Скаковая, д. 32, стр. 2, офис 30 Телефон: (495) 941-99-60 Web-сайт: [www.insysltd.ru](http://www.insysltd.ru)  Е-mail: [info@insysltd.ru](mailto:info@insysltd.ru)

## **Заявитель**

Акционерное общество «Объединенная двигателестроительная корпорация-Климов» (АО «ОДК-Климов»)

ИНН: 7802375335 Адрес: 197375, г. Санкт-Петербург, ул. Академика Харитона, д. 8 Юридический адрес: 194100, г. Санкт-Петербург, ул. Кантемировская, д. 11 Телефон: (812) 454-71-00, факс: (812) 647-00-29 Web-сайт: [www.klimov.ru](http://www.klimov.ru)  E-mail: [klimov@klimov.ru](mailto:klimov@klimov.ru)

## **Испытательный центр**

Федеральное государственное унитарное предприятие «Всероссийский научноисследовательский институт метрологии им. Д.И. Менделеева»

(ФГУП «ВНИИМ им. Д.М. Менделеева)

Адрес: 190005, г. Санкт-Петербург, Московский пр., 19

Телефон: (812) 251-76-01, факс: (812) 713-01-14

Web-сайт: [www.vniim.ru](http://www.vniim.ru)

Е-mail: [info@vniim.ru](mailto:info@vniim.ru) 

Регистрационный номер RA.RU.311541 в Реестре аккредитованных лиц в области обеспечения единства измерений Росаккредитации.

Заместитель Руководителя Федерального агентства по техническому регулированию и метрологии А.В. Кулешов

М.п. « \_\_\_ » \_\_\_\_\_\_\_\_\_\_\_\_\_\_\_ 2020 г.